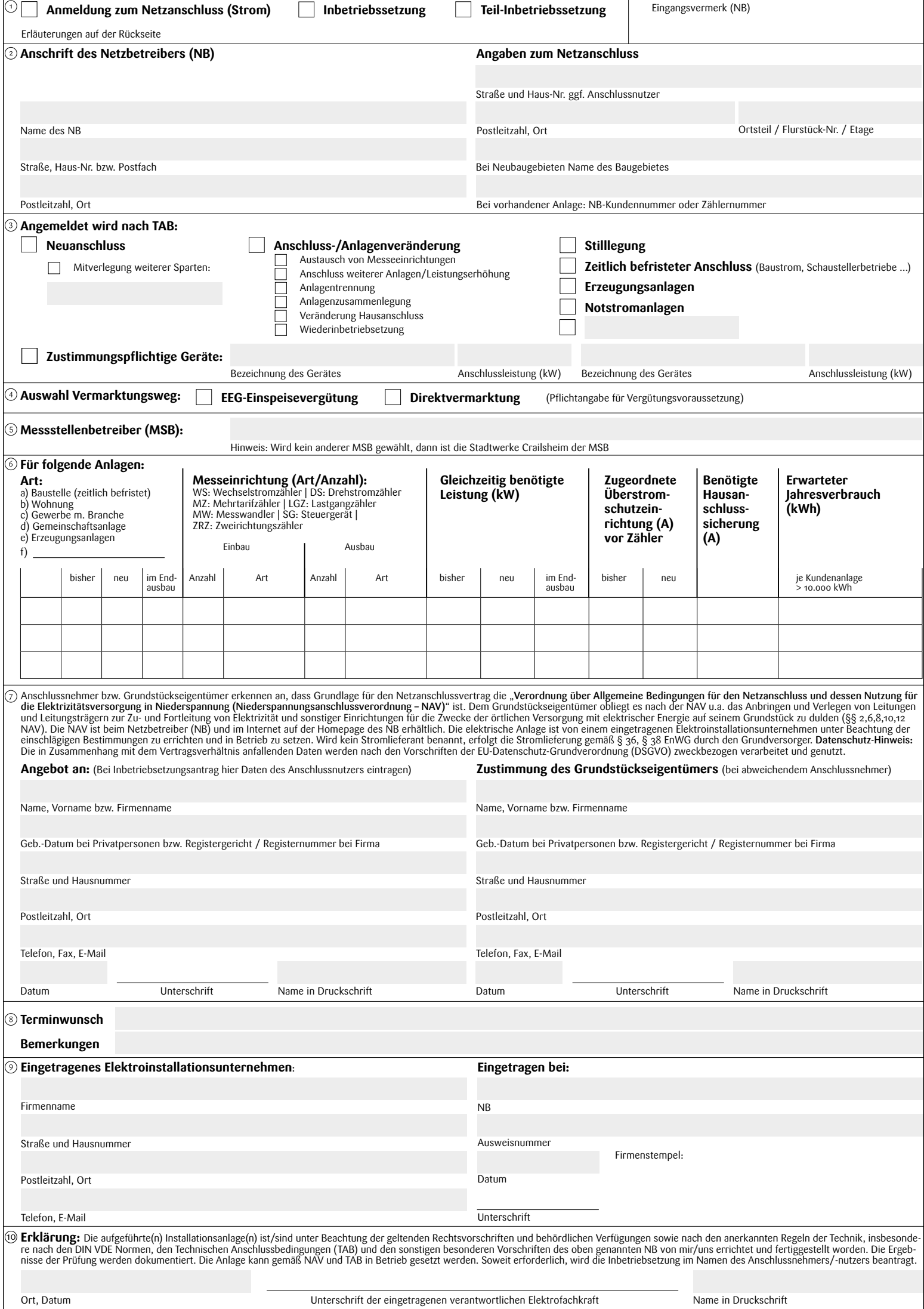

# **Erläuterungen zum Vordruck "Anmeldung zum Netzanschluss (Strom)"**

(bei Verwendung für MS-Anmeldungen die entsprechenden Datenerfassungsblätter anfügen)

## zu $\Omega$

- **• Bitte einen maßstabsgerechten Lageplan (z.B. 1 : 500) und Grundrissplan mit Kennzeichnung des Anschlusspunktes sowie weitere nach TAB erforderlichen Unterlagen beifügen.**
- Voraussichtlichen Zeitraum bei zeitlich befristeten Anschlüssen oder Termin im vorgesehenen Bereich des Bemerkungsfeldes (8) eintragen.
- Detailangaben zur Teil-/Inbetriebsetzung unten auf dieser Seite. Bei Notwendigkeit Verwendung des separaten Vordrucks.
- zu $\Omega$

• Anschrift des Netzbetreibers und Angaben zum Netzanschluss

#### zu $(3)$

- Über eine mögliche Mitverlegung anderer Sparten erteilt der jeweilige NB Auskunft.
- Bei Bedarf sind gemäß TAB gesonderte Datenerfassungsblätter beizufügen (z.B. Erzeugungsanlagen).

## zu $\left(\overline{4}\right)$

• Nach Vorgaben der EEG 2017 sind Betreiber von EEG-Anlagen verpflichtet, dem Netzbetreiber die erstmalige Veräußerung des erzeugten EEG-Stromes **vor** Beginn des jeweiligen vorangegangen Kalendermonats (Vorvormonat) mitzuteilen (§ 21c Abs. 1).

## zu $(5)$

• Die Angaben zum Messstellenbetreiber (MSB) sind zu benennen. Es kann der MSB der NB, aber auch ein weiterer MSB sein. Wird dieses Feld nicht ausgefüllt, erfolgt die Montage der Zähler bzw. Messeinrichtung grundsätzlich durch den MSB des NB, da dieser dann als Grundmessstellenbetreiber fungiert.

### zu $\odot$

- Für die Branchenangabe bei c) Gewerbe ist das Bemerkungsfeld zu verwenden.
- Die beim jeweiligen NB zu verwendende Bauform der zugeordneten Überstromschutzeinrichtungen und deren Anbringungsort ist den entsprechenden TAB zu entnehmen. • Die Angabe des erwarteten Jahresverbrauchs je Kundenanlage ist aufgrund der Netzzugangsverordnung zur Festlegung der Messeeinrichtung notwendig (100.00 kWh Grenze).

# zu $(7)$

- 
- Angaben zum Anschlussnehmer hier einfügen und sofern erforderlich Angaben zum Grundstückseigentümer.
- Angaben zum Anschlussnutzer und dessen Unterschrift hier einfügen, wenn Formular als Inbetriebsetzungsantrag verwendet wird.

## zu $\overline{8}$

• Hier sind Eintragungen von Terminen/Zeiträumen im gekennzeichneten Feld, sowie die bevorzugte bauliche Ausführung des Hausanschlusses und weitere Bemerkungen möglich.

# zu $\odot$

• Im Installateurverzeichnis eines NB eingetragenes Elektroinstallationsunternehmen gemäß NAV § 13 (2).

#### $zu(10)$

• Bei Verwendung des Vordrucks als Inbetriebsetzung ist die aufgeführte Haftungserklärung von der verantwortlichen Elektrofachkraft zu unterschreiben.

## **Bearbeitungsvermerke**

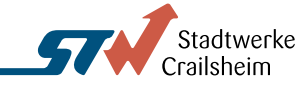